# <span id="page-0-0"></span>**PLL-Beat**

## **Ziele**

Ein Oszillator (Laser Beat) bis etwa 800MHz auf eine Referenz (bis 300MHz) zu Stabilisieren mit Phasenlock. Dabei müssen Beat und Refenz nicht unbedingt dieselbe Frequenz haben, nur eine gemeinsame Teiler ist notwendig.

Es gibt sehr große übereinstimmung mit FregGenFix1 und FregGenFix2.

## **Vergleich**

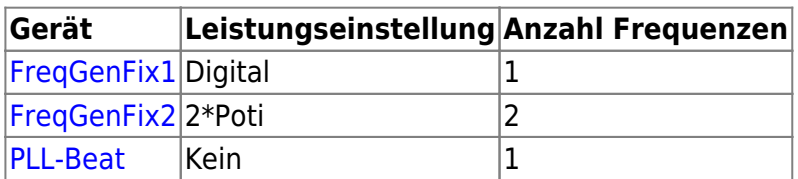

## **Anwender**

CASI (1 Stück, Erstverwender) KRb (4 Stück) RbBEC (1 Stück)

# **Schaltungsprinzip**

Die Beat und die Referenz werden Frequenzgeteilt, mit zwei unabhängigen Teilern, und erst danach werden die beiden Frequenzen auf ein ander phasen gelockt. Der Teiler für die Beat hat noch ein zusatlichen Faktor 2 plus was in der [ADF4002](http://www.analog.com/en/rfif-components/pll-synthesizersvcos/adf4002/products/product.html) eingestellt wird. Das war nötig weil der ADF4002 nur VCOs bis 4000MHz akzeptiert, und bis 800MHz im Experiment benötigt war. Der Referenz hat noch einen Verstärker um ein ausreichend großen Pegel für den ADF4002 zu erreichen. Da der ADF4002 seine Teilerfaktoren über eine seriele Bus digital bekommt wird ein Microcontroller benötigt, hier ist das CControl system von Conrad gewählt worden. Da der CControl noch mit 5V lauft und der ADF4002 mit 3V ist da noch ein Open Collector Buffer dazwischen um die Signal Pegel anzupassen.

Die ganze Kiste besteht aus mehrere Baugruppen:

- CControl Frontplatte mit Backplane (Conrad) Artikelnr:198421-62
- CControl Einbauset (Conrad) Artikelnr: 198394-62
- C-Control IM-Unit 2.0 (Conrad) Artikelnr:198822-62
- Steckkarte (selbstbau platine)
- Versorgung
	- 5V: Entweder das mitgelieferte CControl Ding der allerdings nur bis 12V spezifiziert ist und schlecht gekühlt ist, oder ein eigenbau Spannungskonstanter 7805 in TO220 Gehäuse der man direkt an der Rückwand schraubt.
	- +15,-15V: Eigenbau Spannungskonstanter 7815 /7915.

#### **Schaltplan**

Das Schaltplan umfasst nur die Steckkarte, nicht die C-Control oder die Versorgung.

Die Source des Schaltplans im Eagle-Format ist auf der [Download-Seite des Wiki](https://elektroniq.iqo.uni-hannover.de/doku.php?id=eigenbau:src:sourcen) abgelegt. (Direkt-Link: [version3.sch](https://elektroniq.iqo.uni-hannover.de/lib/exe/fetch.php?media=eigenbau:src:pll-beat:version3.sch))

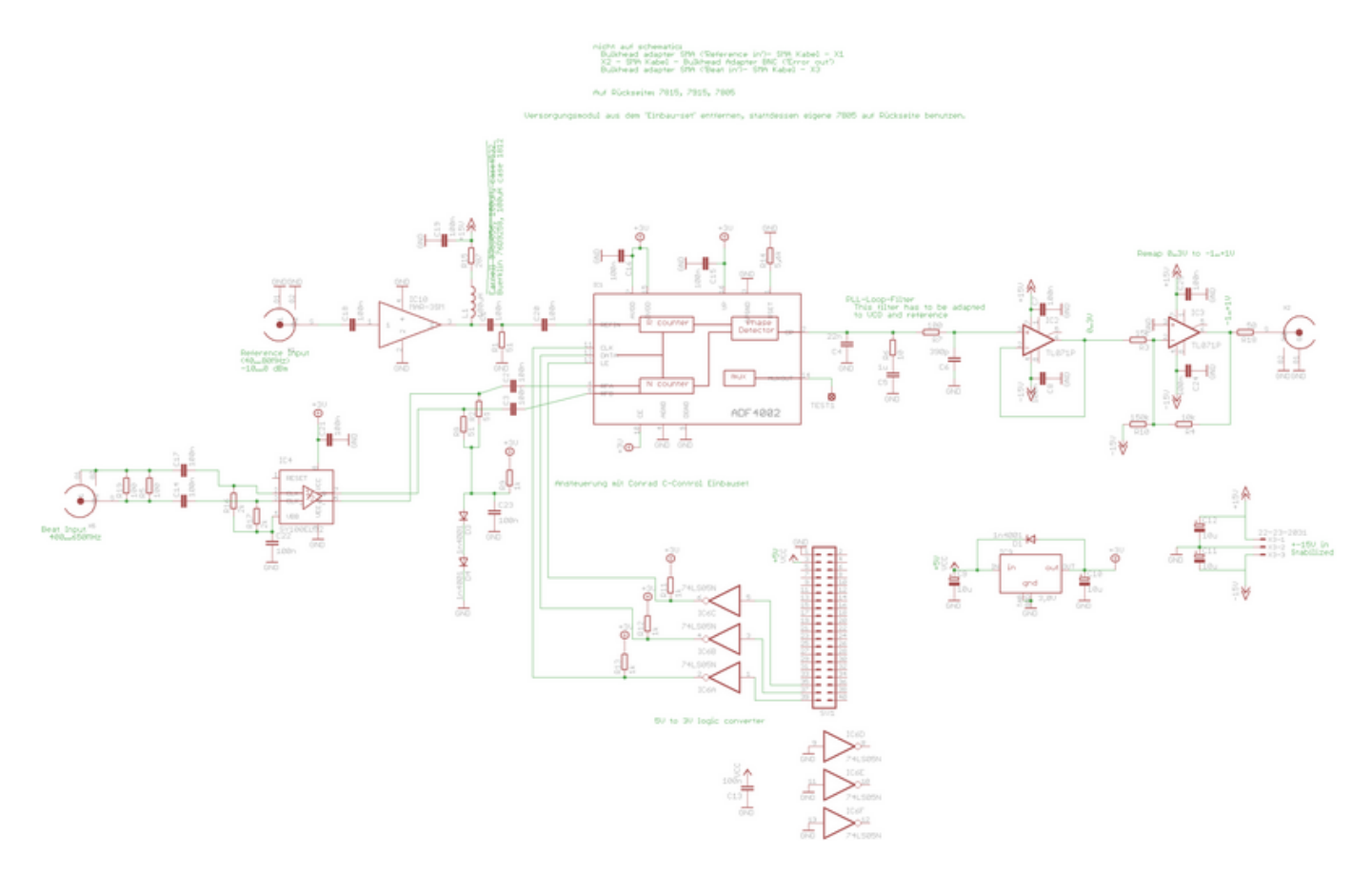

### **Layout**

- Gehäuse: Einschub für 19"-Rahmen, mindestens 21TE breit.
- Versorgung: +-15V aus Rack oder +-18V mit Spannungskonstanter
- Eingang: SMA Referenz (10-300MHz, -25-+5dBm); SMA Beat (10-800MHz, -10-+5dBm)
- Ausgang: BNC Error out
- Anzeigen: LCD: Beide Teilerfaktoren
- :!:ACHTUNG: Es gibt 2 Drähte auf der Platine der man nicht vergessen darf beim löten. Diese konnte nicht gerouted werden können ohne dabei den RF ground zu beschädigen.
- Die Source des Layouts im Eagle-Format sollten auf der [Download-Seite des Wiki](https://elektroniq.iqo.uni-hannover.de/doku.php?id=eigenbau:src:sourcen) liegen (Direkt-Link: [version3.brd\)](https://elektroniq.iqo.uni-hannover.de/lib/exe/fetch.php?media=eigenbau:src:pll-beat:version3.brd)
- Der Bestückung der Oberseite [mit Bauteilwerten](https://elektroniq.iqo.uni-hannover.de/lib/exe/fetch.php?media=eigenbau:fixme.frontassembly_value.ps) und [mit Bauteil-Nummern](https://elektroniq.iqo.uni-hannover.de/lib/exe/fetch.php?media=eigenbau:fixme.frontassembly_refdes.ps)
- Bestückungsdruck der Unterseite [mit Bauteilnummern](https://elektroniq.iqo.uni-hannover.de/lib/exe/fetch.php?media=eigenbau:fixme.backassembly.ps) und [mit Bauteilwerten.](https://elektroniq.iqo.uni-hannover.de/lib/exe/fetch.php?media=eigenbau:fixme.backassembly_value.ps)
- Die [Liste der Bauteile](https://elektroniq.iqo.uni-hannover.de/lib/exe/fetch.php?media=eigenbau:src:pll-beat_v3.bom) für die Bestückung.
- Screenshot vom Lavout:

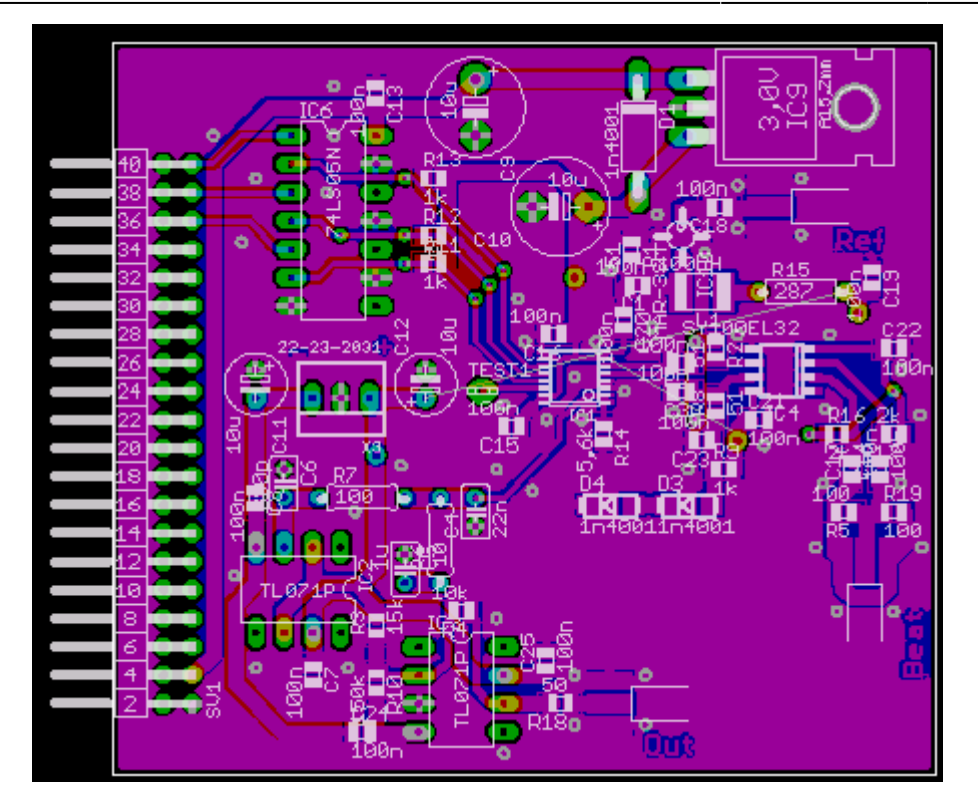

#### **Firmware**

- Basic Programm das auf den CControl lauft: [Version 1,](https://elektroniq.iqo.uni-hannover.de/lib/exe/fetch.php?media=eigenbau:src:pll-beat:firmware.zip) [Version 3](https://elektroniq.iqo.uni-hannover.de/lib/exe/fetch.php?media=eigenbau:src:pll-beat:firmware3.zip) (Das Vorzeigen des Fehlersignals kann jetzt geändert werden, und den Gain)
- Upload via CControl RS232 Programmier adapter
- Die "Save"-Funktion sollte man nicht zu oft benutzen da das Flash nur auf 100 Schreib-Operation ausgelegt ist.

### **Bedienung**

Mit den vier Tasten N R S G wählt man die gewünschte Parameter aus, mit den Pfeil-Tasten ändert man die parameter.

Mit die Tasten Load und Save kan man die Einstellungen speichern. (Save sollte man nicht zu oft benutzen da der Flash nur auf 100 Schreib-Operationen ausgelegt ist.) \* Was beim Einsatz zu beachten ist. Eventuell mit Anweisung zur Inbetriebnahme. \*/

### **Bilder**

Einige Bilder, die einen Eindruck vom Aufbau geben:

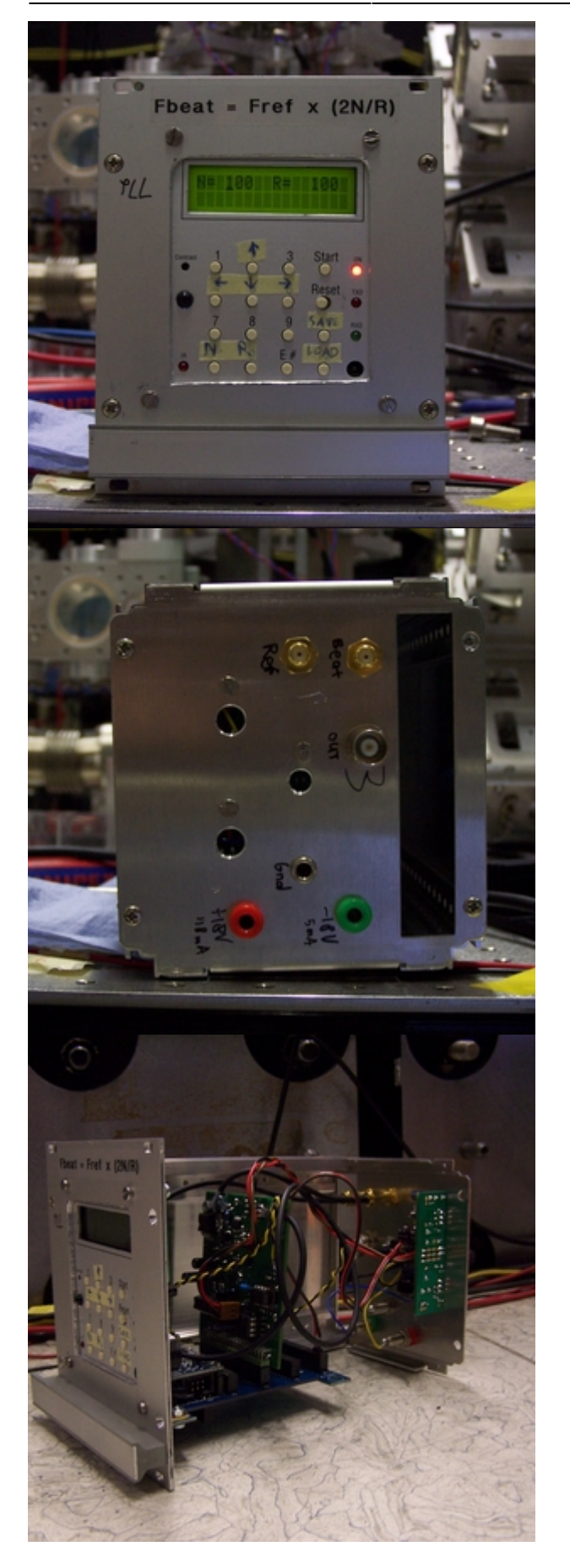

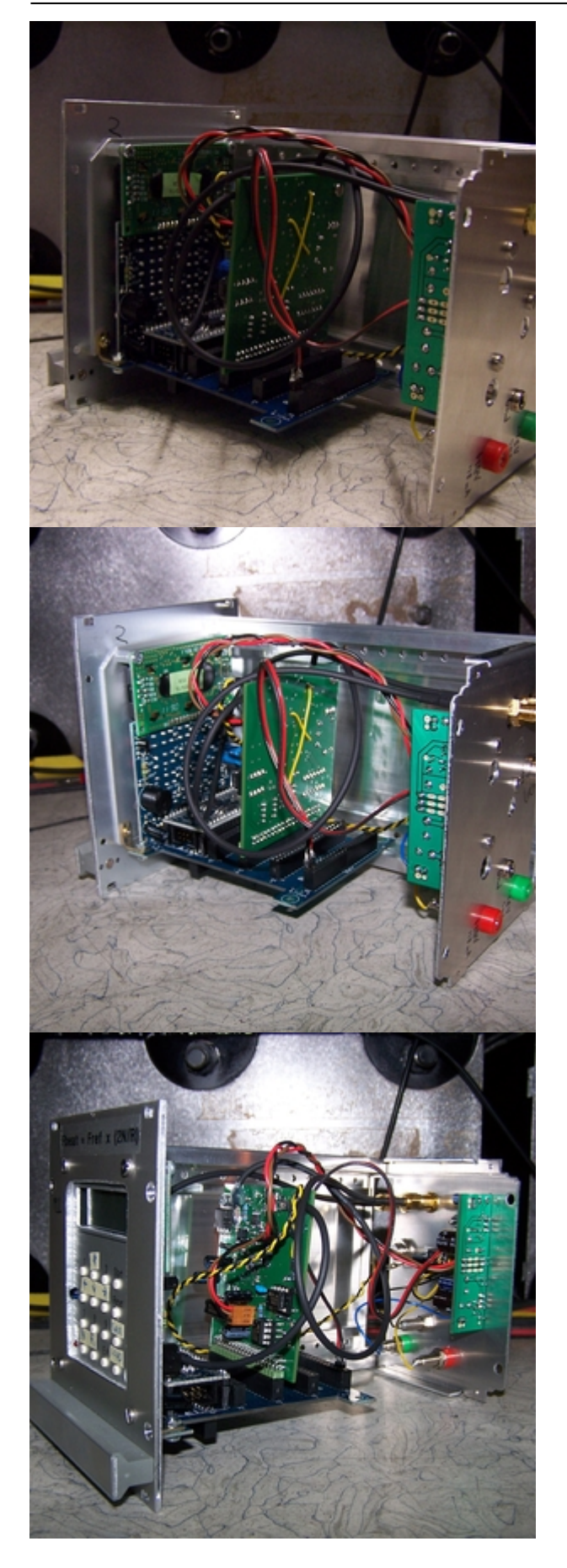

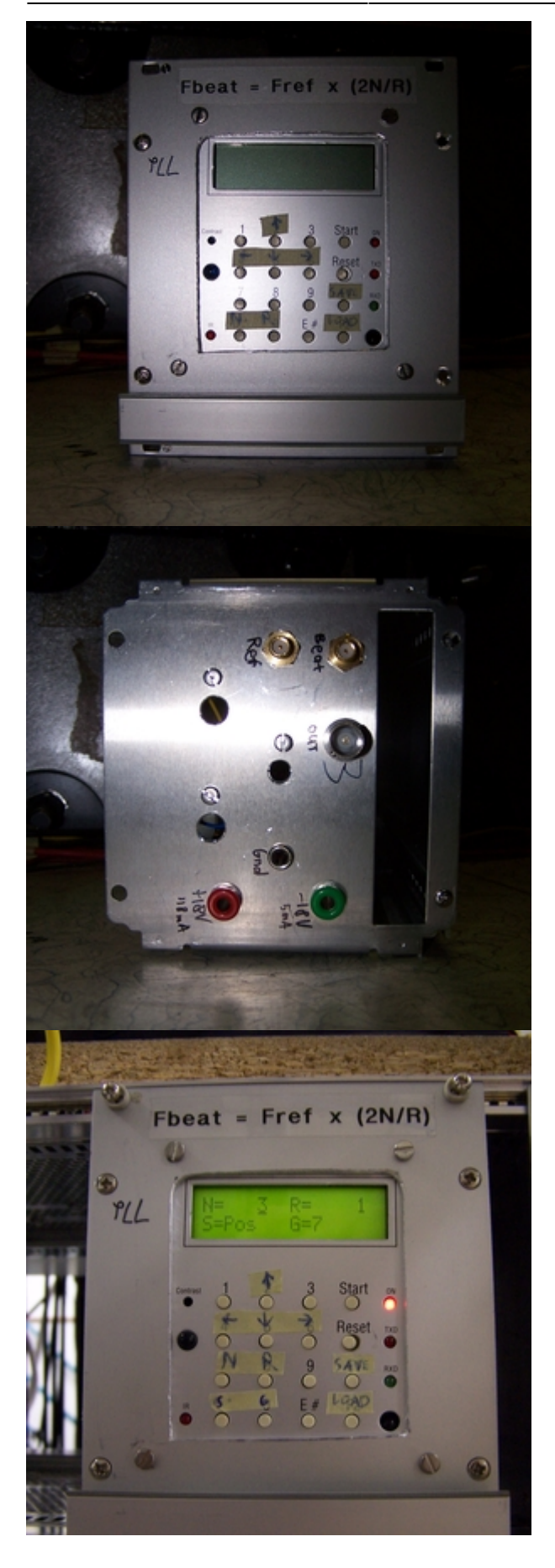

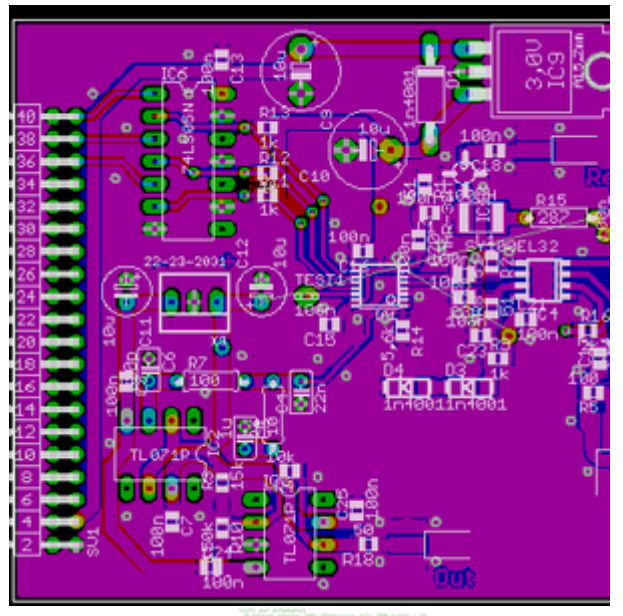

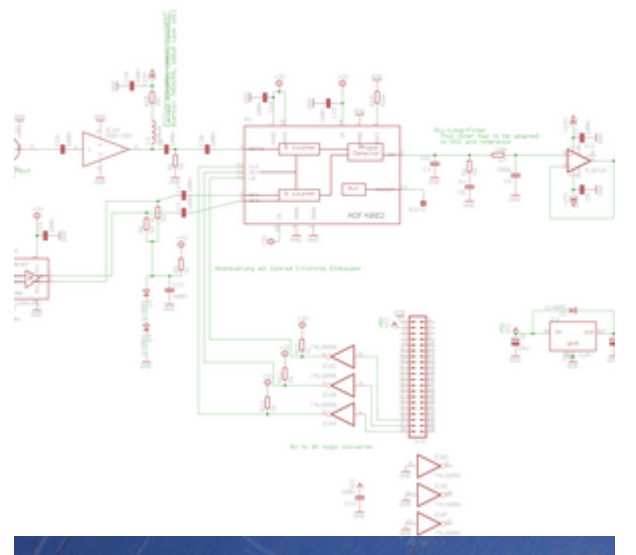

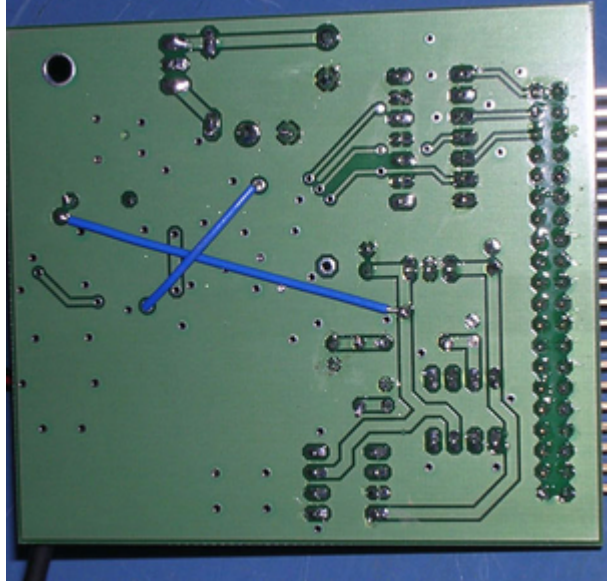

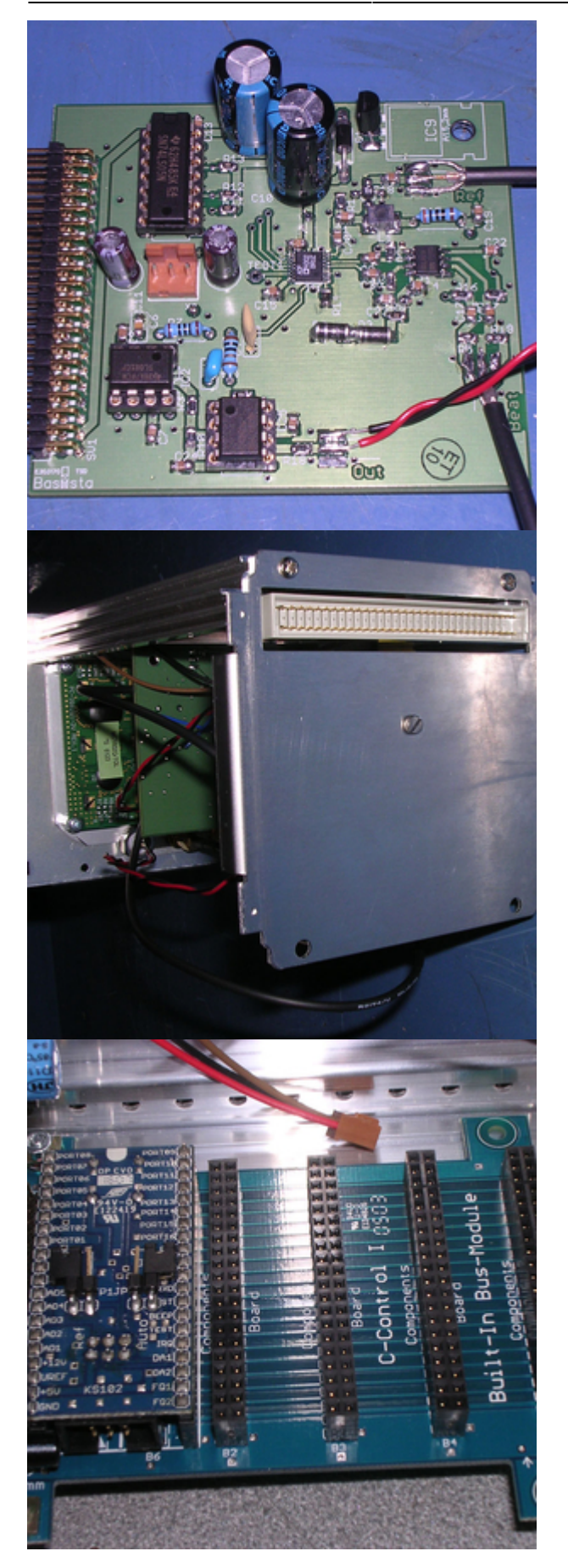

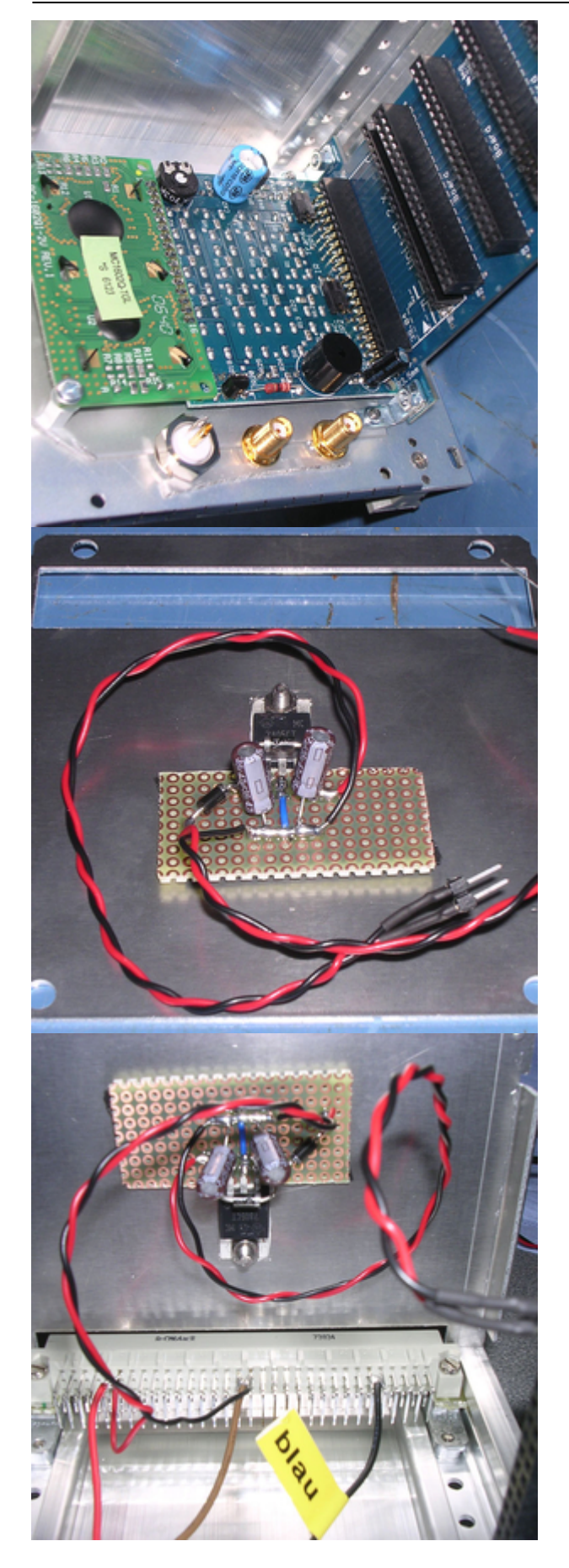

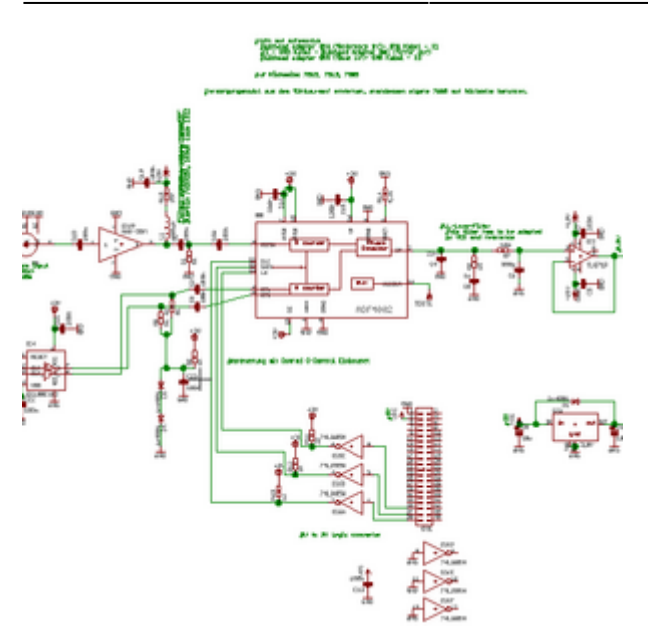

#### **Status**

Fertig. Endgültige karakterisierung am Laser muss noch gemacht werden. Nachbau sehr wahrscheinlich moglich.

### **Meckerliste**

Was für die nächste Version zu tun ist: (

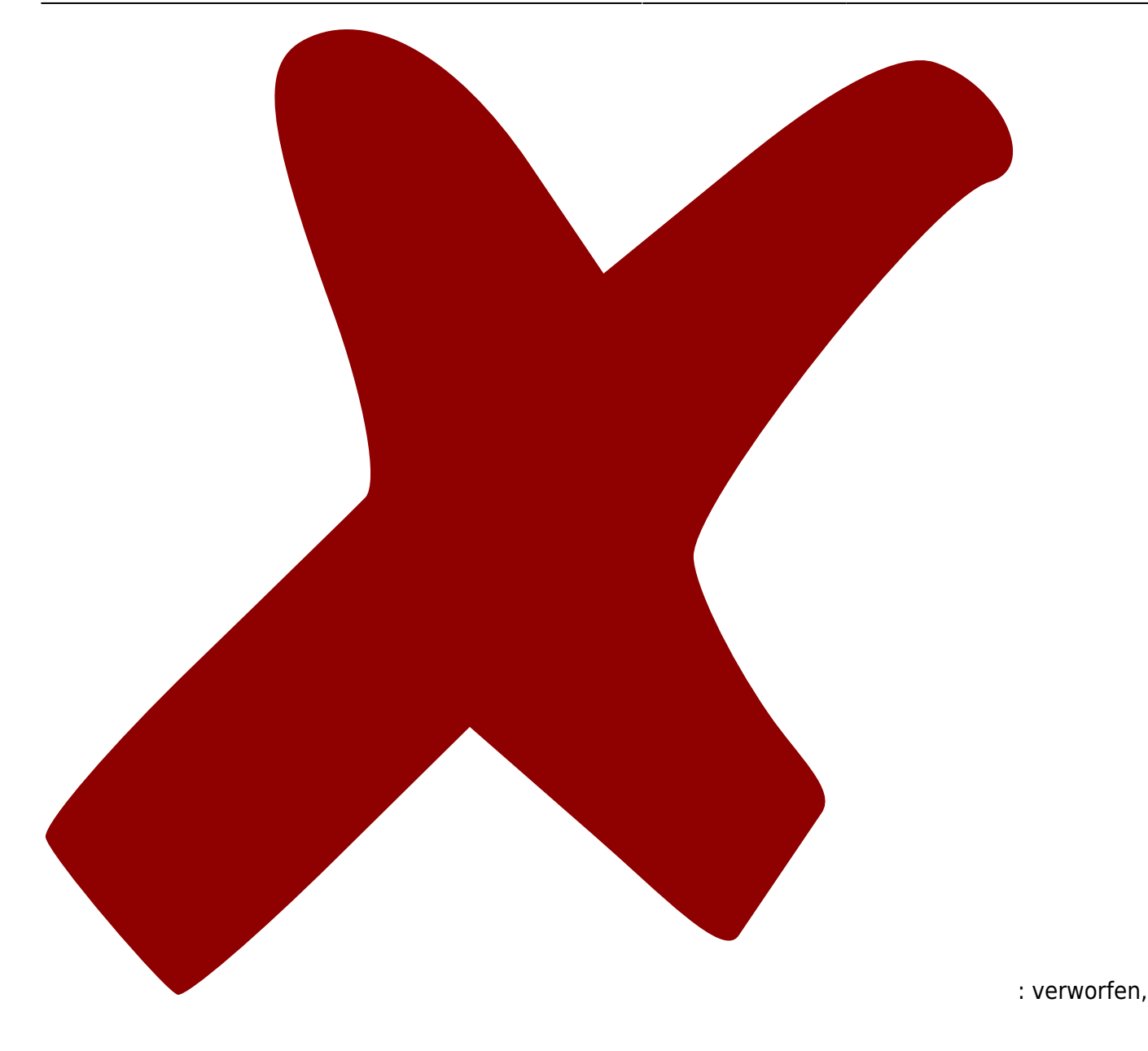

ElektronIQ - https://elektroniq.iqo.uni-hannover.de/

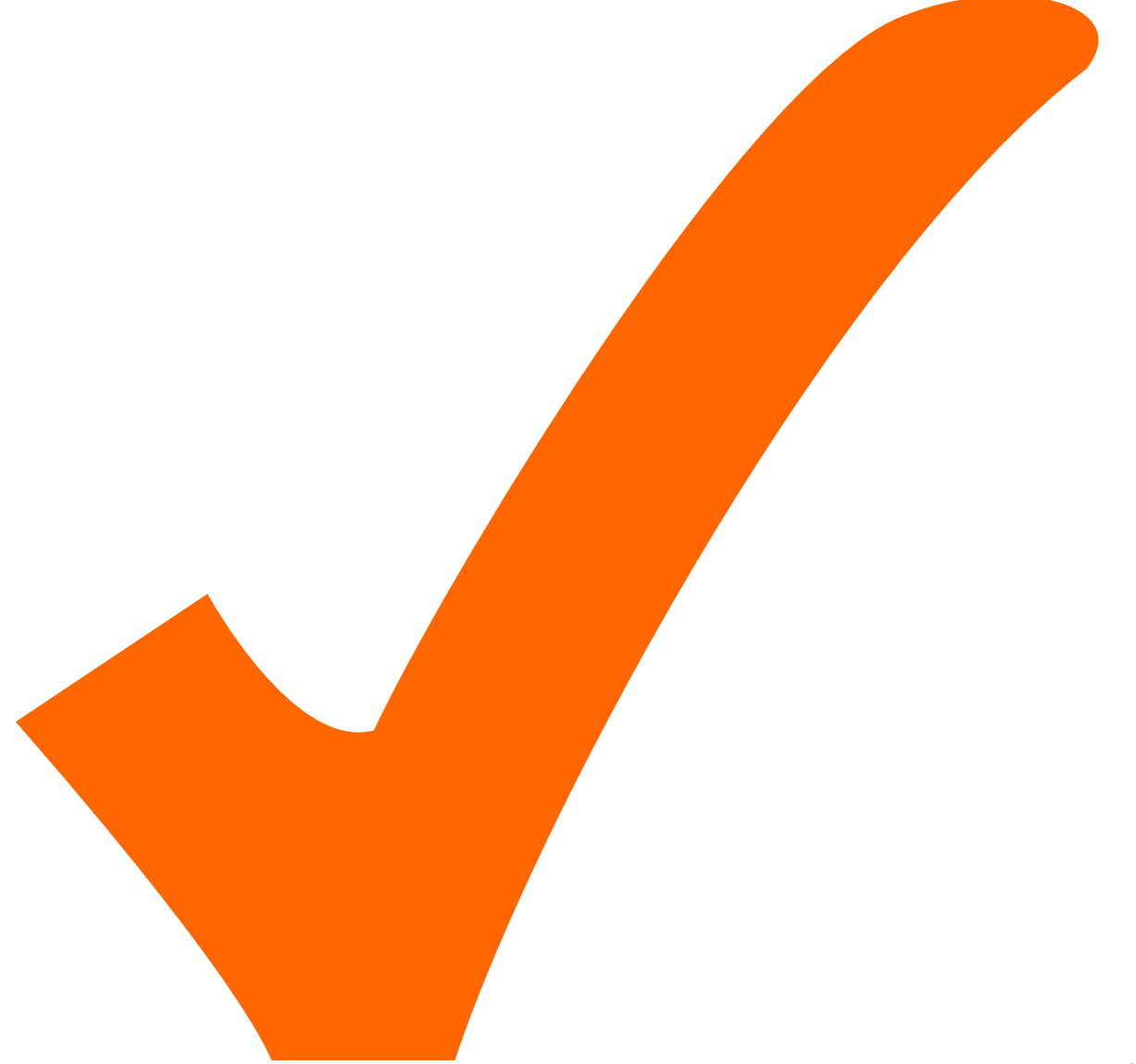

: in Arbeit,

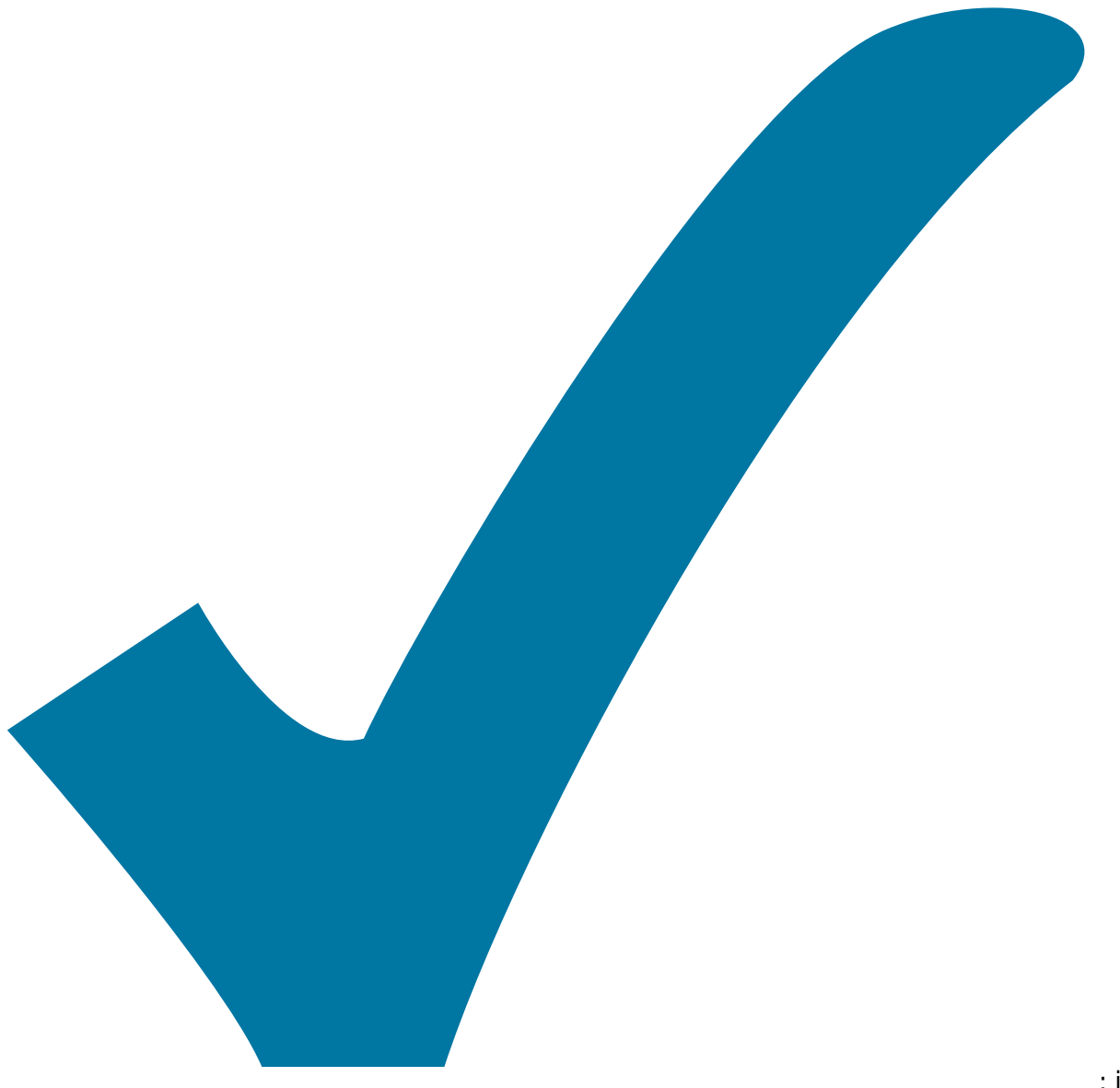

Schaltplan, aber noch nicht im Layout,

: im

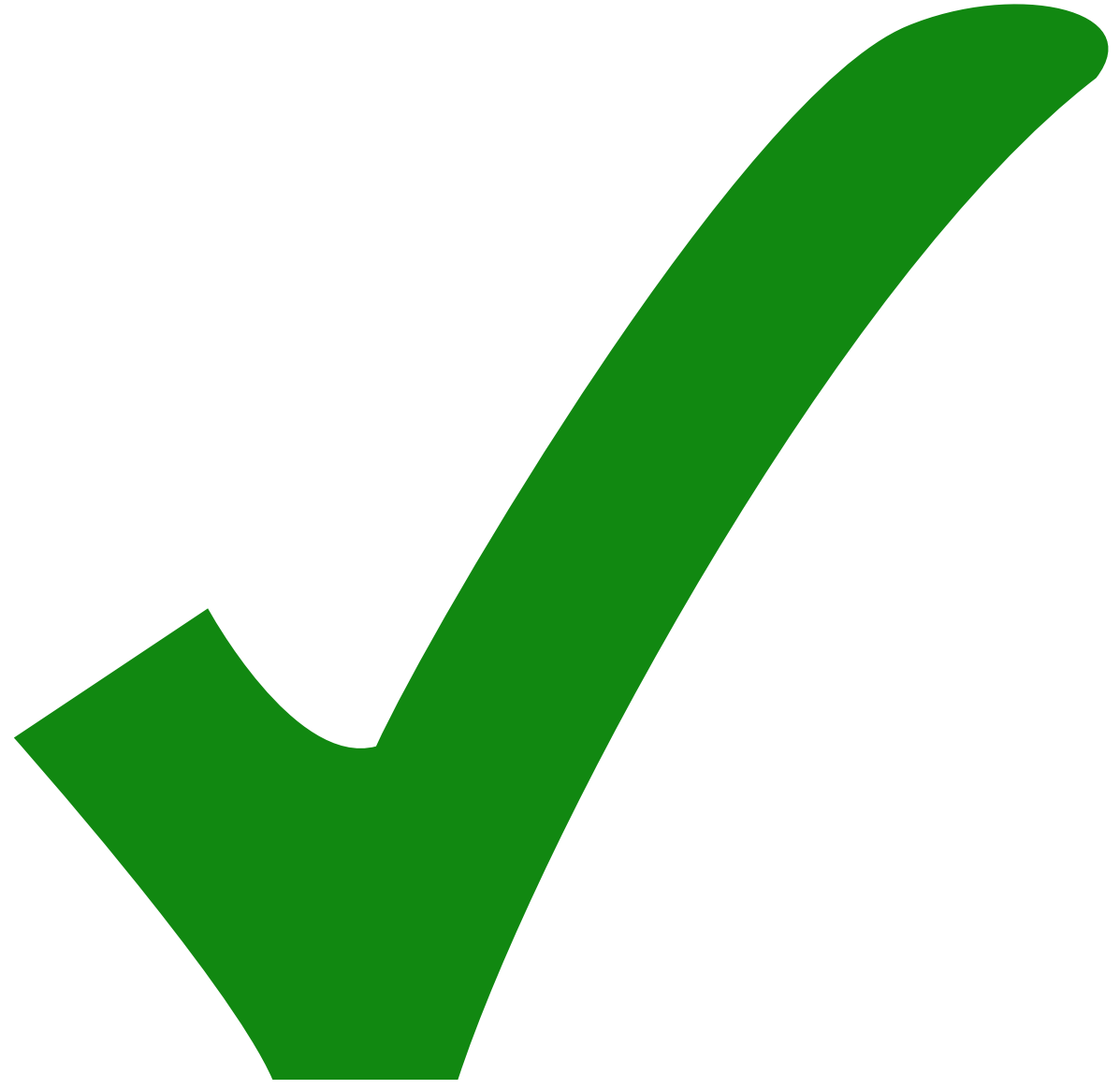

: erledigt)

- Statt der 3V-Festspannungskonstante einen LM317 mit passenden Widerständen. Spannungsregler in TO92 Gehäuse passen auch, der Leistungsbedarf ist gering genug.
- Der Footprint für die Spannungskonstante passt nicht ganz (Befestigungsloch etwa 1mm zu nahe an den Pads.)
- Die Löcher für den Platinensteckverbinder sind zu eng.
- Der Platinensteckverbinder ist im Layout ungünstig gedreht (rot am minus)
- Für die RG74-Kabel sollte es Löcher für Kabelbinder geben, um die Lötstelle mechanisch zu entlasten.

From: <https://elektroniq.iqo.uni-hannover.de/> - **ElektronIQ**

Permanent link: **<https://elektroniq.iqo.uni-hannover.de/doku.php?id=eigenbau:pll-beat:start>**

Last update: **2017/04/18 11:24**

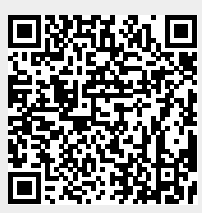